## eVidyalaya Half Yearly Report

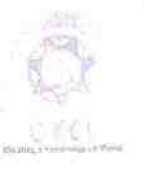

Department of School & Mass Education, Govt. of Odisha

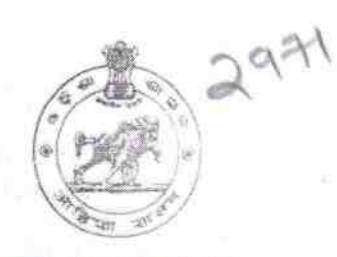

## School Name : GOVT. HIGH SCHOOL, SANKARAKHOLE

District: U DISE: KANDHAMAL 21210215601

Block: **CHAKAPAD** 

Report Create Date : 0000-00-00 00.00:00 (37186)

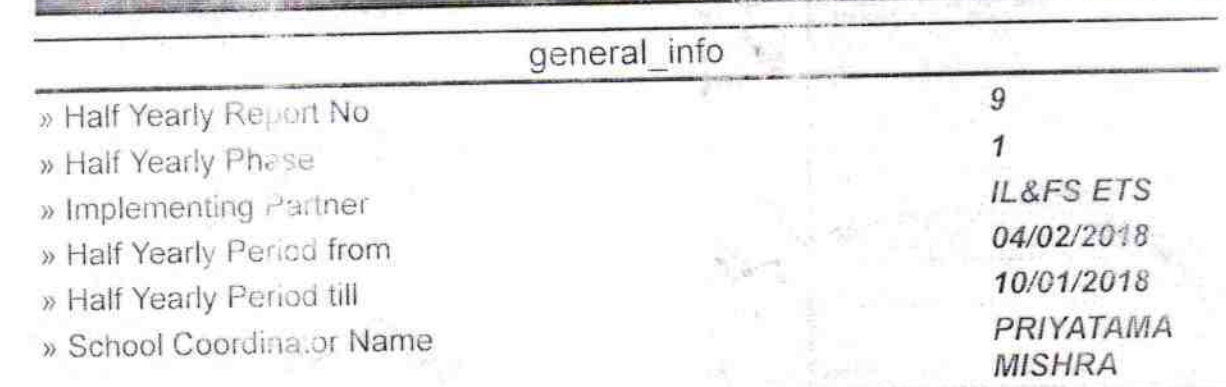

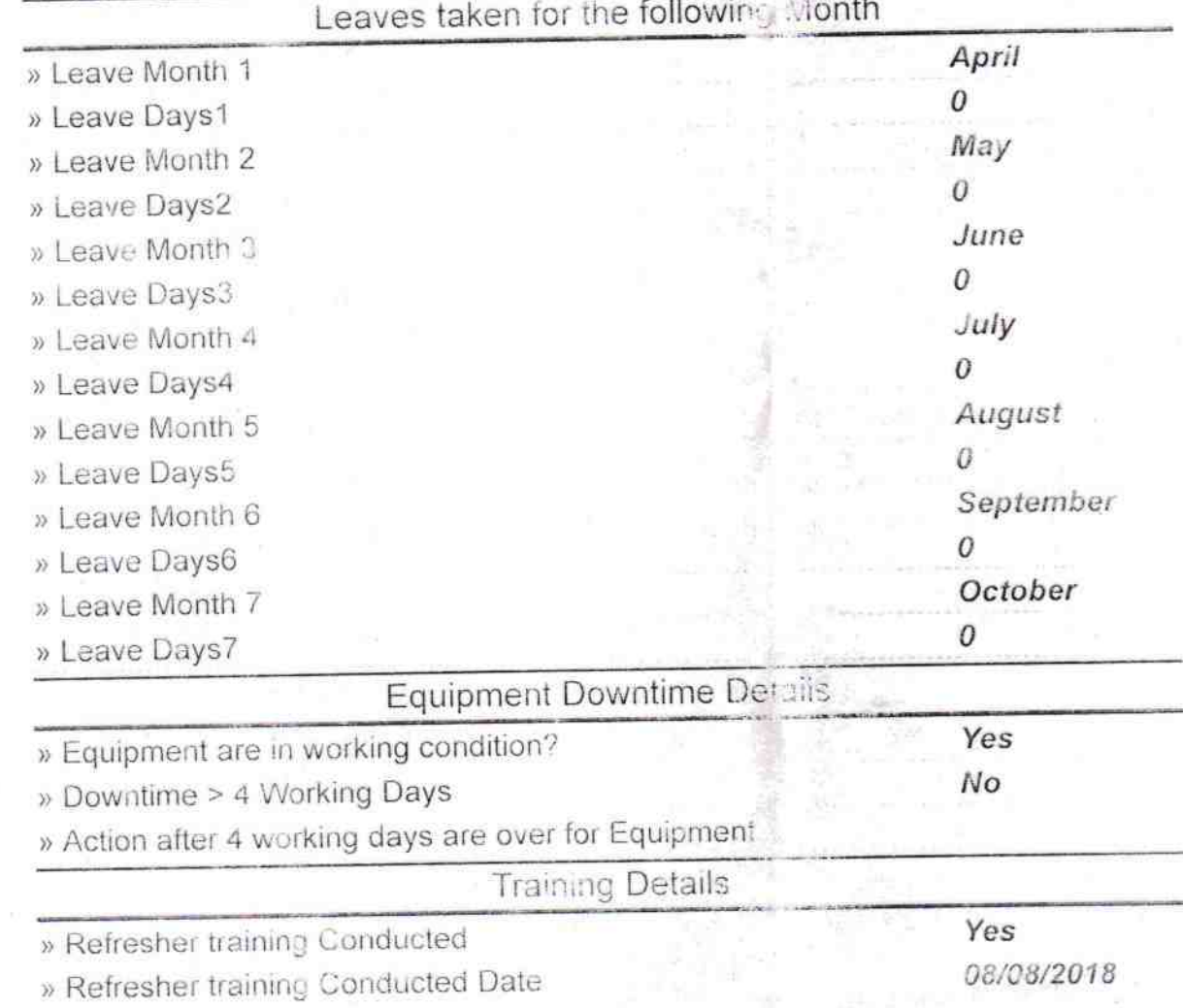

» If No: Date for next month

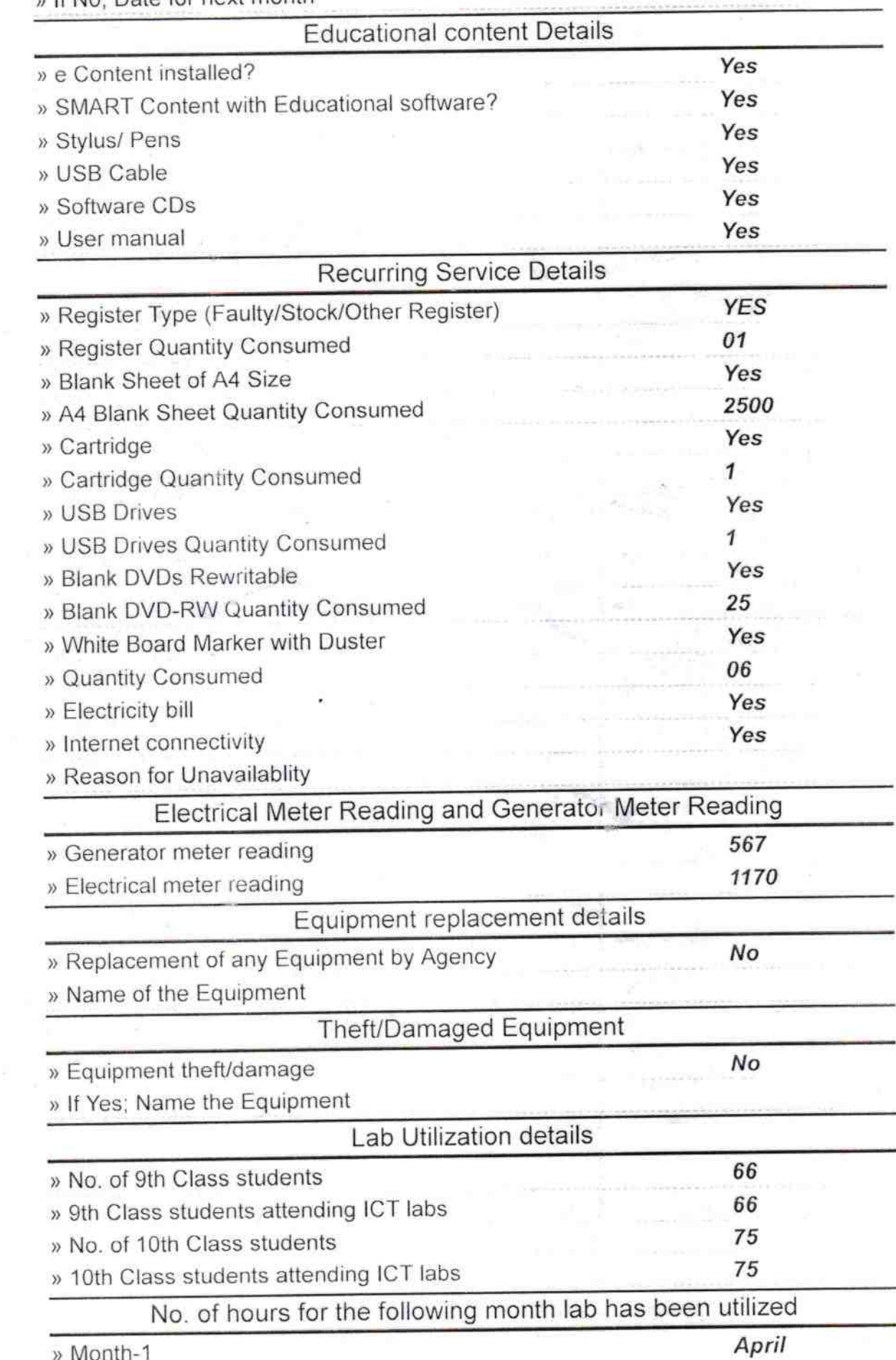

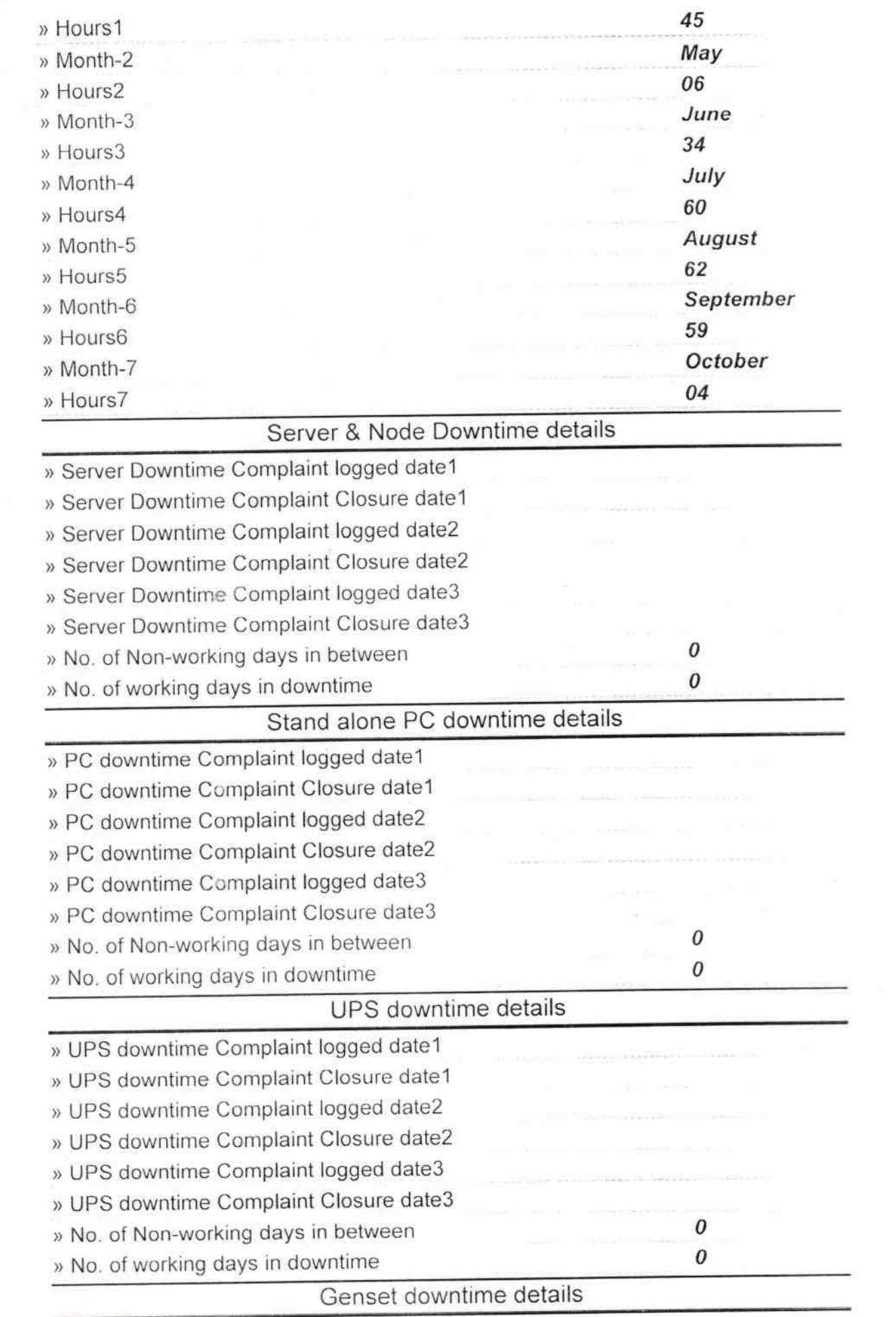

 $\overline{\Omega}$ 

 $\tilde{\nu}$ 

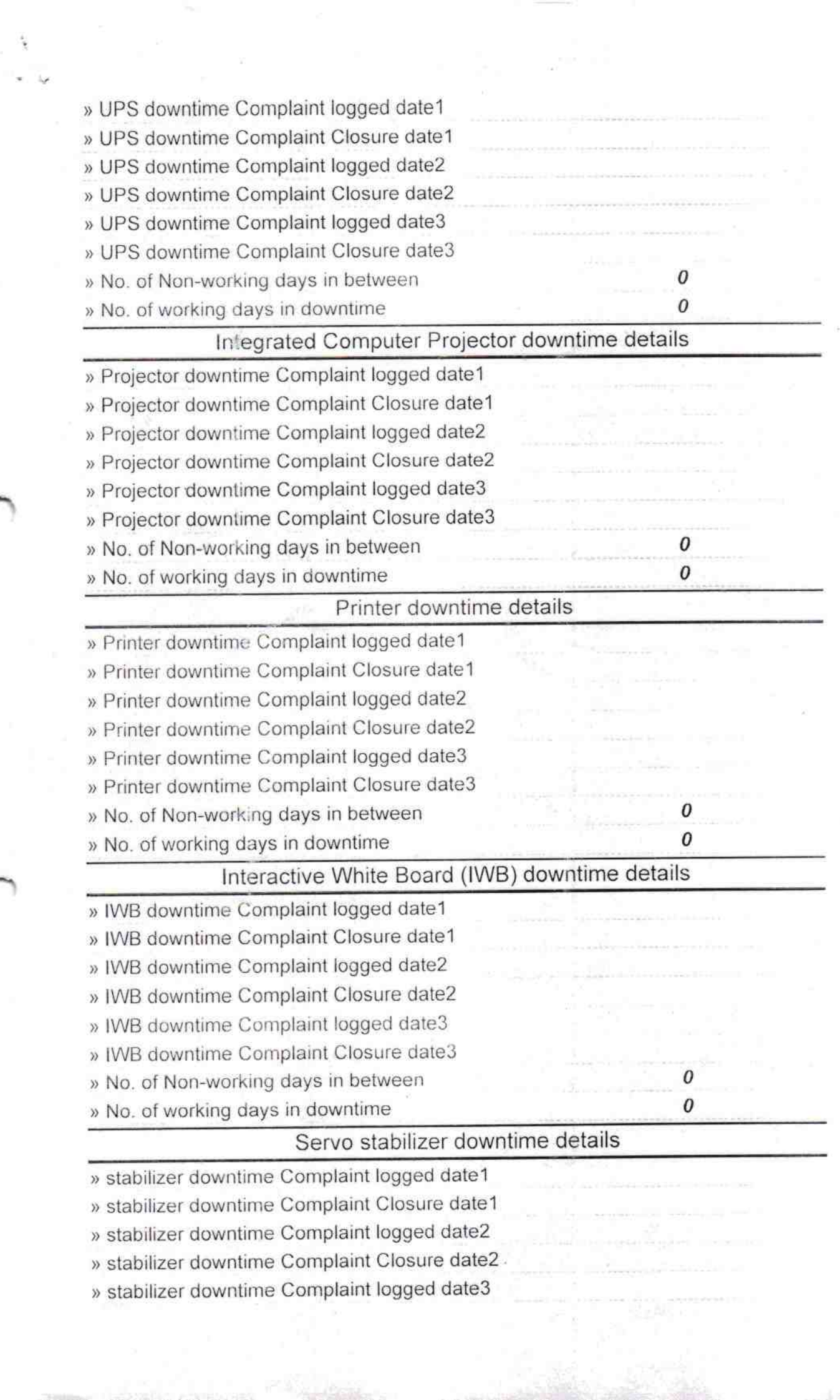

ŗ,

![](_page_4_Picture_8.jpeg)

Signature of Health Staste Mistress with Seal

 $\frac{1}{2}$